**6.622 Power Electronics** Prof. David Perreault Lecture 37 - Resonant Converters: Matching Networks

## 1 Matching Networks

In power conversion we often want to scale voltage and current to "match" a load network to a source. One way to change a load impedance value is with a transformer

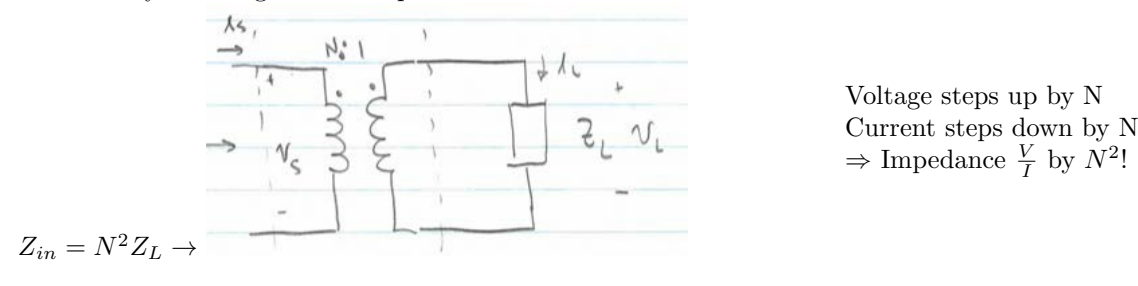

If we are concerned with sinusoidal waveforms over a narrow frequency range (as in resonant converters, RF communications, etc.), we can use a reactive matching network to efect impedance transformation.

Simple example: Suppose we have a known load  $R_p$ , and want to transform it to appear as a smaller resistor  $R_s$ . At a single frequency  $\omega$ , we can do this with an LC tank.

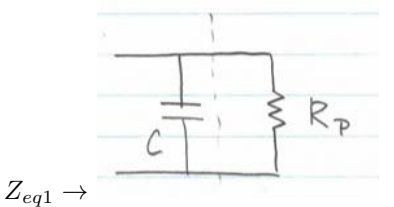

Place a capacitor in parallel with  $R_p$ 

$$
Z_{eq1} = \frac{R_p/j\omega C}{R_p + 1/j\omega C} = \frac{R_p}{1 + j\omega R_p C} \frac{1 - jwR_p C}{1 - jwR_p C}
$$

$$
= \frac{R_p}{1 + (\omega R_p C)^2} - j\frac{\omega R_p^2 C}{1 + (\omega R_p C)^2}
$$

Now add an inductance in series to eliminate reactive term:

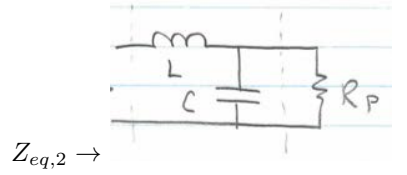

This is called an "L-section" matching network

$$
Z_{eq,2}=\frac{R_p}{1+(\omega R_pC)^2}+j[\omega L-\frac{\omega R_p^2C}{1+(\omega R_pC)^2}]
$$

- ∴ By picking C, we can make  $\text{Re}\{Z_{\text{eq,2}}\}=R_s@ \omega$  (desired value).
- Picking L, we can make  $\text{Im}\{Z_{\text{eq,2}}\}=0@ \omega$  (desired value).
- We effectively transform  $R_P$  into an apparent resistance  $R_s$  at a single frequency  $\omega$ .
- This is achieved through the action of the resonant tank  $L, C$ .
- Must know  $R_P, \omega$  in design. Practical transformations are limited by  $\rightarrow$  achievable component values, parasitics/losses.

In general, to "step down" resistances, we need two reactances  $jX_P$  and  $jX_S$  which have opposite signs, confgured as follows:

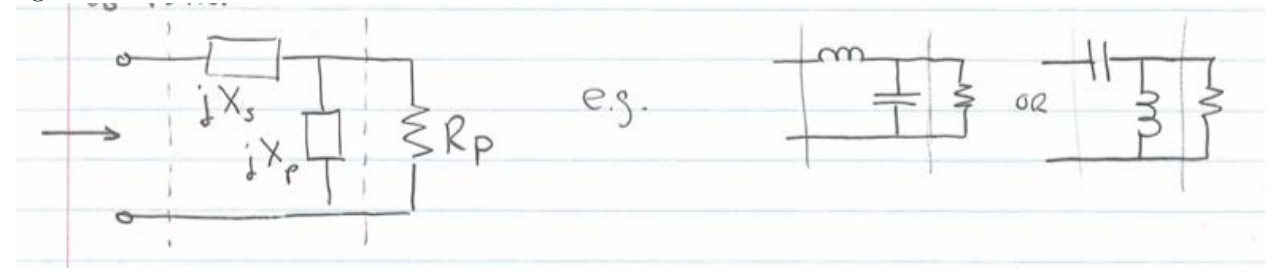

We may choose how to implement the reactances based on (e.g.)

- How dc, harmonic frequencies, etc. are transformed
- how convenient (or reasonable) the values are
- To "absorb" one or both reactancs into the circuitry

To "step up"  $R_s$  to a higher value  $R_p$ , we can use the same resonant network "backwards". Again, we need reactances w/ opposite signs:

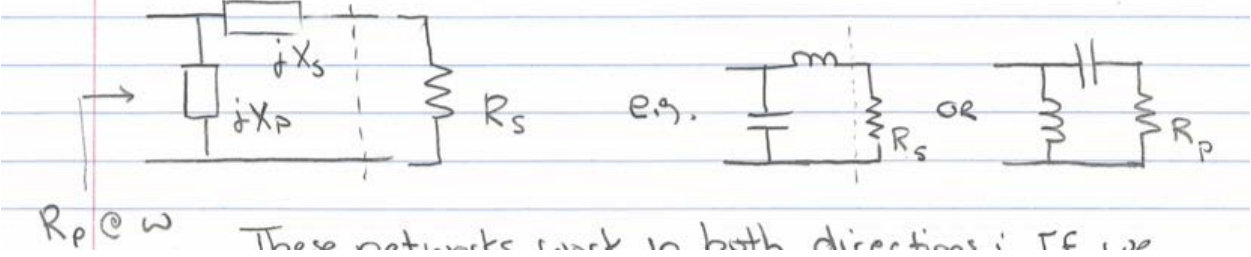

These networks work in <u>both</u> directions: If we transform  $\underline{\text{down}}$  from  $R_p$  to  $R_s$  in one direction, we transform up from  $R_s$  to  $R_p$  in the other direction!

Easy ways to identify values: If we want to "reduce" an apparent resistance, place a reactance in parallel with it. To increase, place a reactance in series with it.

Lets look at the values we get in our original example:

$$
Z_{eq,2}=\frac{R_p}{1+(\omega R_pC)^2}+j[\omega L-\frac{\omega R_p^2C}{1+(\omega R_pC)^2}]
$$

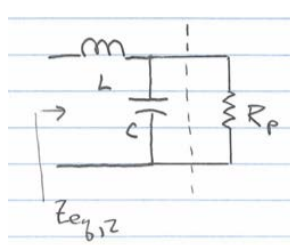

To achieve  $Z_{eq,2} = R_s$ , we require:

$$
R_s = \frac{R_p}{1 + (\omega R_p C)^2} \Rightarrow \omega R_p C = \sqrt{\frac{R_p}{R_s} - 1}
$$

and

$$
\omega L = \omega R_p C \frac{R_p}{1 + (\omega R_p C)^2} = R_s \sqrt{\frac{R_p}{R_c} - 1}
$$

$$
\text{or } \left| \frac{\omega L}{R_s} = \sqrt{\frac{R_p}{R_s} - 1} \right|
$$

Defining a "transformation  $\mathbf{Q}$  "  $Q_T$ 

$$
Q_t \triangleq \sqrt{\frac{R_p}{R_s} - 1}
$$

We need for matching:

$$
\frac{X_s}{R_s} = \frac{R_p}{X_p} = Q_T
$$

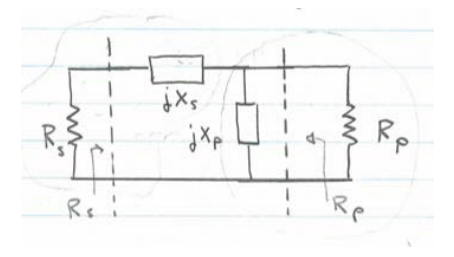

Result only: shown in handout  $\rightarrow$ 

(quality factor  $Q_C = \frac{1}{\omega C R_{C,ESR}}$ ), we get a matching network efficiency, If we implement one element as an inductor (quality factor  $Q_L = \frac{\omega L}{R_{L,ESR}}$ ) and one element as a capacitor of  $Q_R = \frac{1}{R_{L,ESR}}$ ) we get a matching network efficiency

$$
\boxed{\eta \approx 1 - \frac{Q_T}{Q_L} - \frac{Q_T}{Q_C}}
$$

- $\bullet\,$  The larger the transformation ratio, the lower the efficiency!
- Note: The larger the transformation ratio we want, the more narrowband the transformation becomes  $(high Q).$

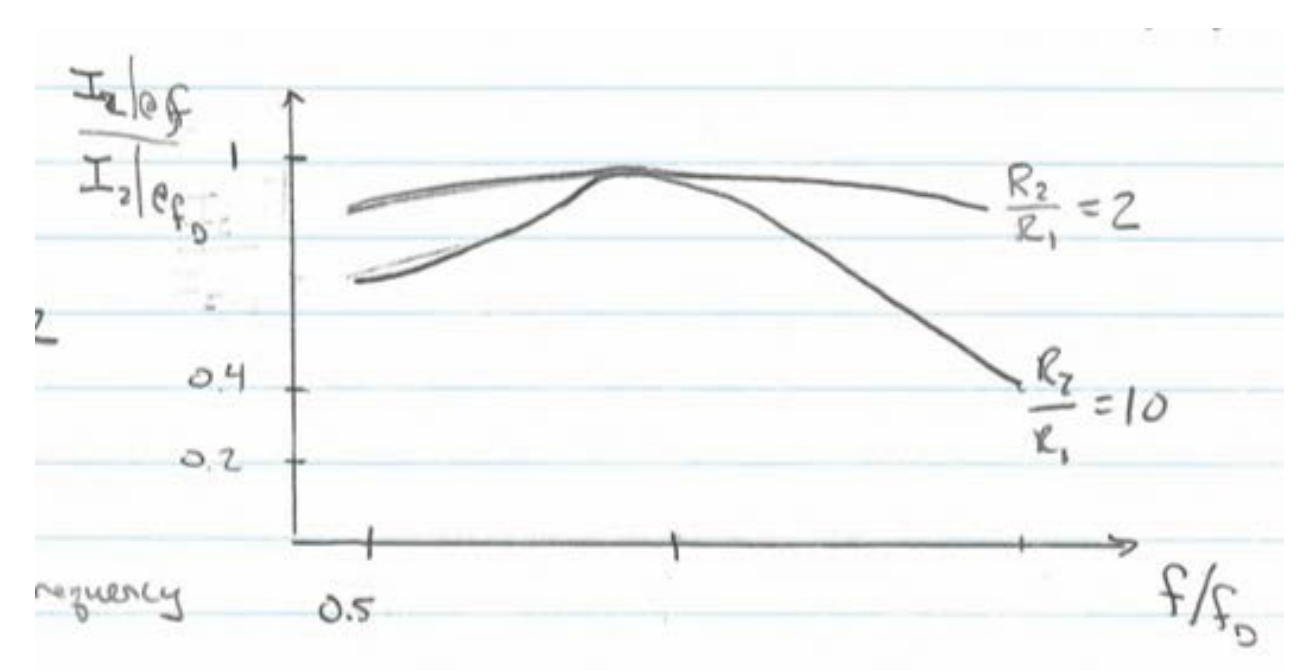

See Everitt + Anner "Communication Engineering" 3rd Edition p. 412

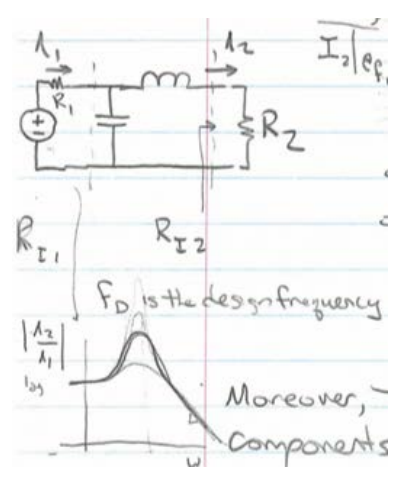

Moreover, the transformation requires increasingly high Q components to remain efficient.

For limited available size  $+Q$  of components or for wider-band operation, we may choose a multi-stage design, e.g.:

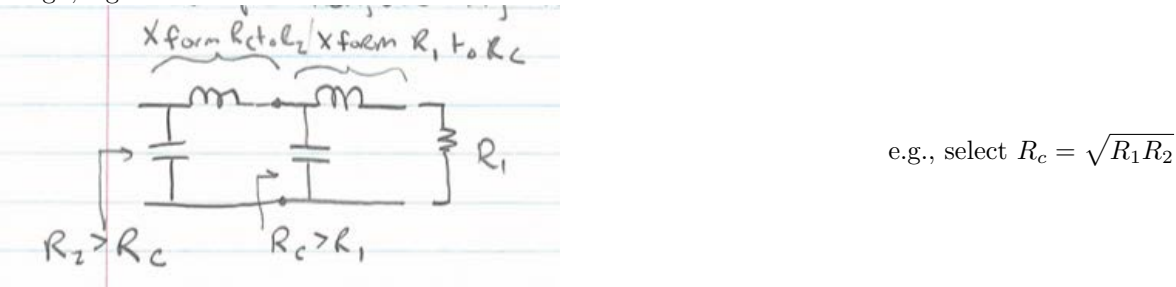

Sometimes other "forms" of matching networks are used

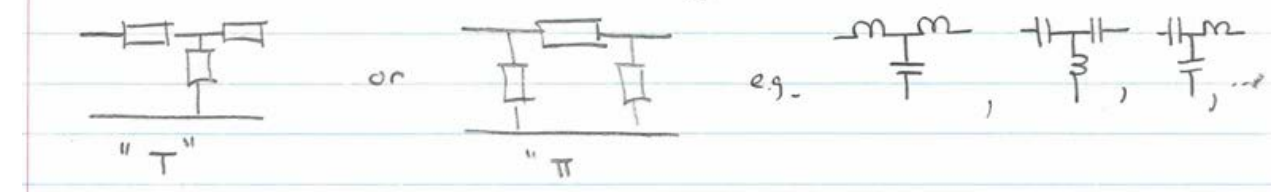

These can be thought of as "back-to-back" L-section networks

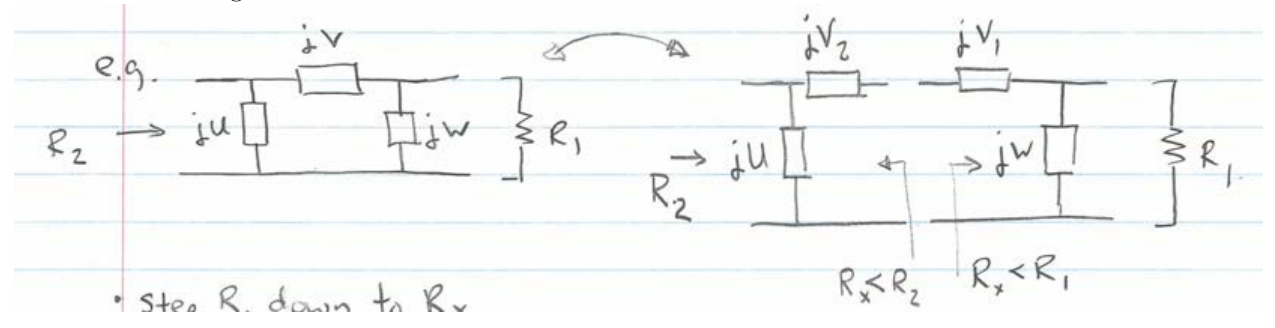

- Step  $R_1$  down to  $R_x$
- Step  $R_x$  up to  $R_2$

 $\Rightarrow$  L-section networks are <u>broader-band</u> and more efficient than T or  $\Pi$  networks, but are fully determined by the required transformation ratio and frequency.

 $\Rightarrow$  T + II sections allow an additional degree of freedom  $(R_x)$ , which can be used to:

- provide narrower bandwidth (selectable),
- use more desirable component values,
- control phase shift of waveforms at input and output.

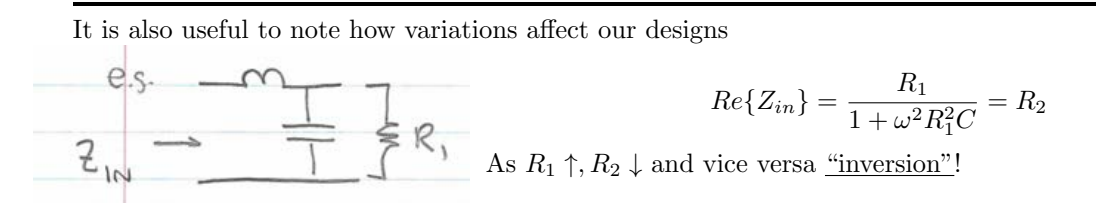

T and  $\Pi$  networks double invert, so as  $R_1 \uparrow, R_2 \uparrow$  also

MIT OpenCourseWare <https://ocw.mit.edu>

6.622 Power Electronics Spring 2023

For information about citing these materials or our Terms of Use, visit[: https://ocw.mit.edu/terms](https://ocw.mit.edu/terms)